# netfilter/iptable logg

Logging from network namespaces other than init has been dis kernel 3.10 in order to prevent host kernel log flooding from ir

#### Sourcexc-users.linuxcontainers.narkive.com

There are two ways to get logging working on guests running in Names enable it on even though it is off by default due to the security concer seconand bettway is to use User space logging which doesn't carry the because it doesn't interact with Kernel space in the same way. Beside method being the best security practice, anytime it is possible to mod better in my opinion.

## Method 1: Userspace Log guest)

Instaulogd2

```
Repla LOG in aliptable/netfilite res w NFLOG
```
Sourcex adm.com

### Method 2: Enable Loggin Namespaces (on host)

Logging from network namespaces other than init has been dis kernel 3.10 in order to prevent host kernel log flooding from ir

If you have kernel  $> = 4.11$  or one with commit 2851940ffee3 (" logging from non-init namespaces") backported, you can enable from other network namespaces by...

Sourcexc-users.linuxcontainers.narkive.com

This will enable all nentilter the nf log all nethosoging from namespaces un reboot. It can also be enabled persistently using one of the following

### Option 1: Always (sysctl.conf

Add a single  $|$  sysctl.costo the setting gets applied at boot.

#### Option 2: On Demand with Snippets (for Proximately)

Add a bash script to snippes a

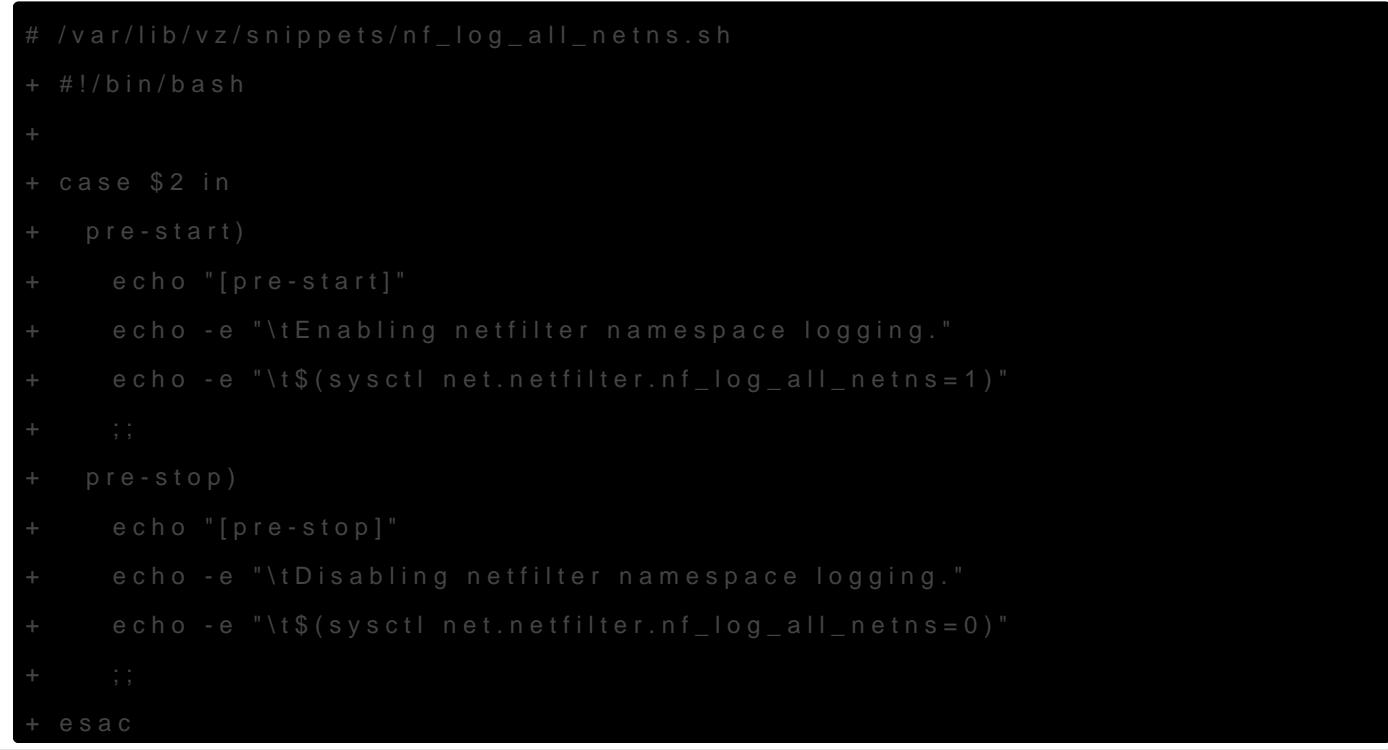

Then add the okscript" that container. If your con 100 et WD wad slook like

Revision #4

Created 20 March 2021 17:05:42 by dustin@swigg.net Updated 13 April 2021 11:54:26 by dustin@swigg.net